**apache**

Apache accesses

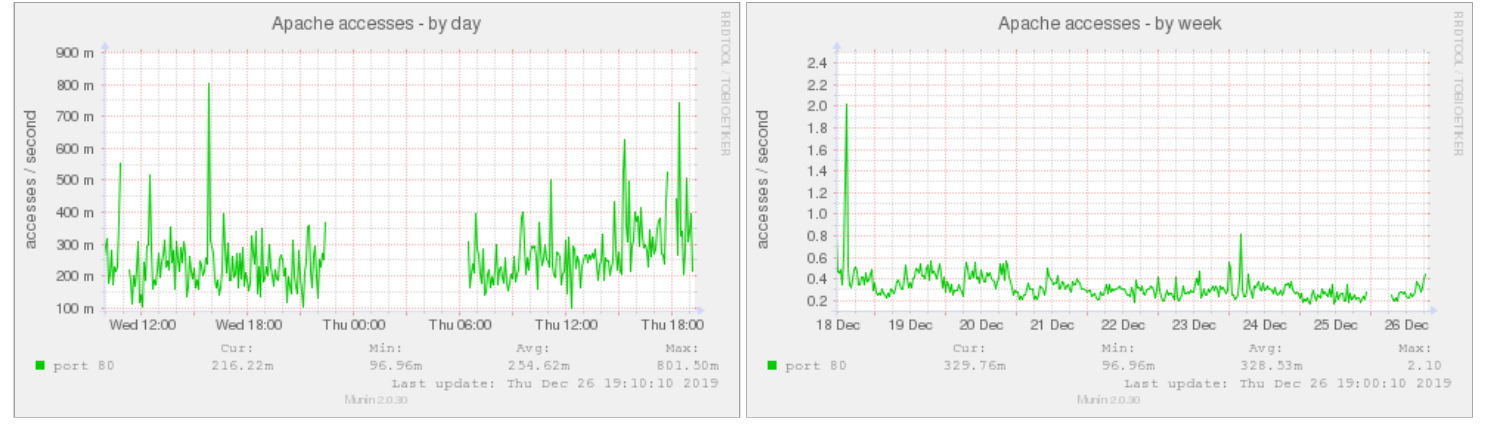

Apache processes

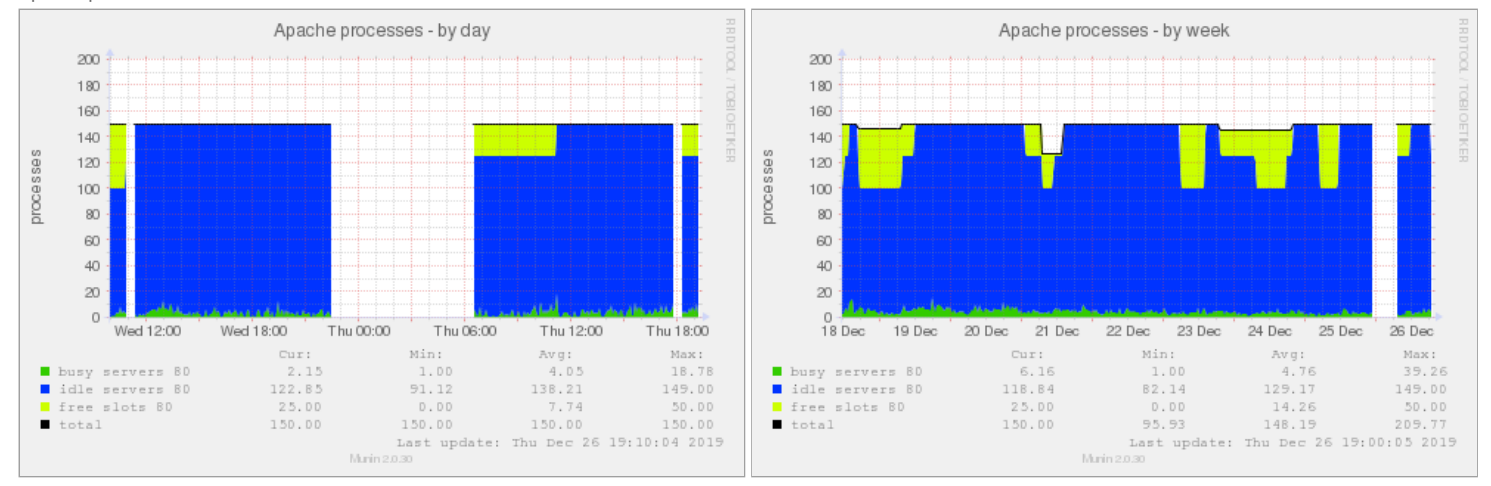

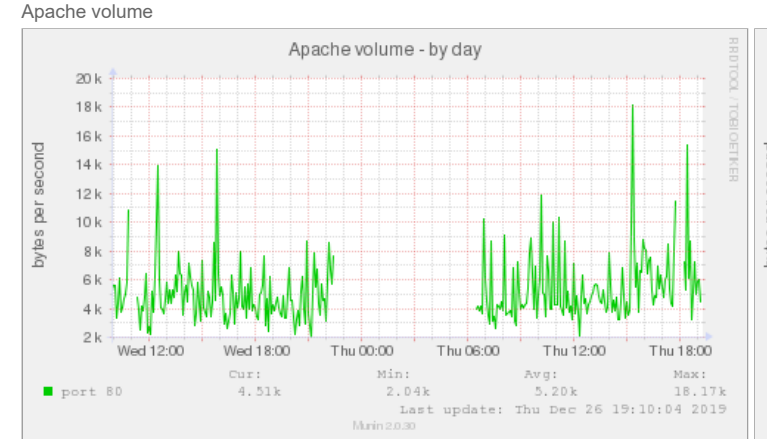

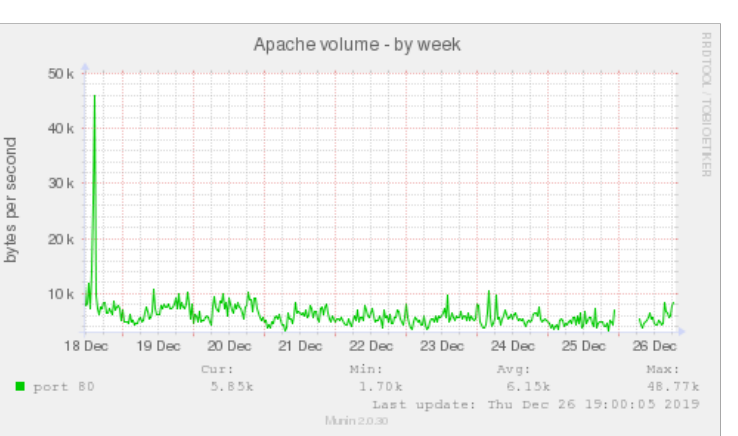

**disk**

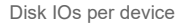

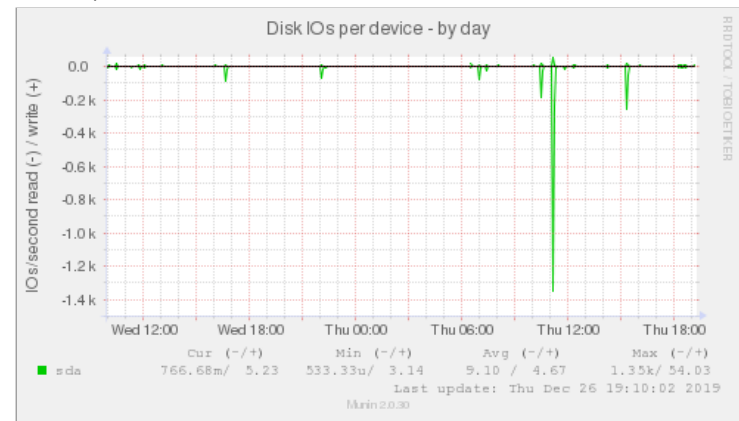

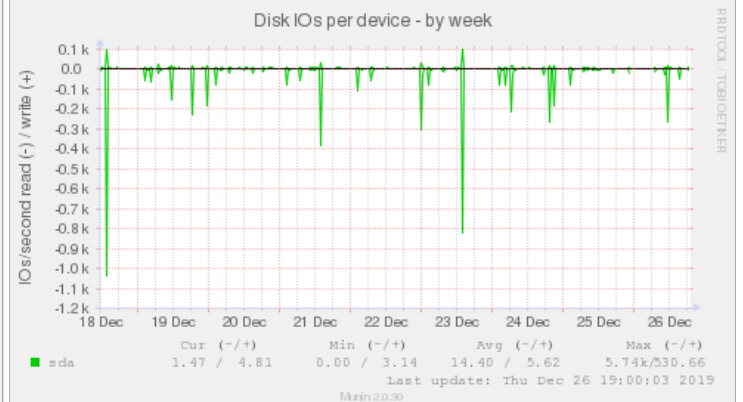

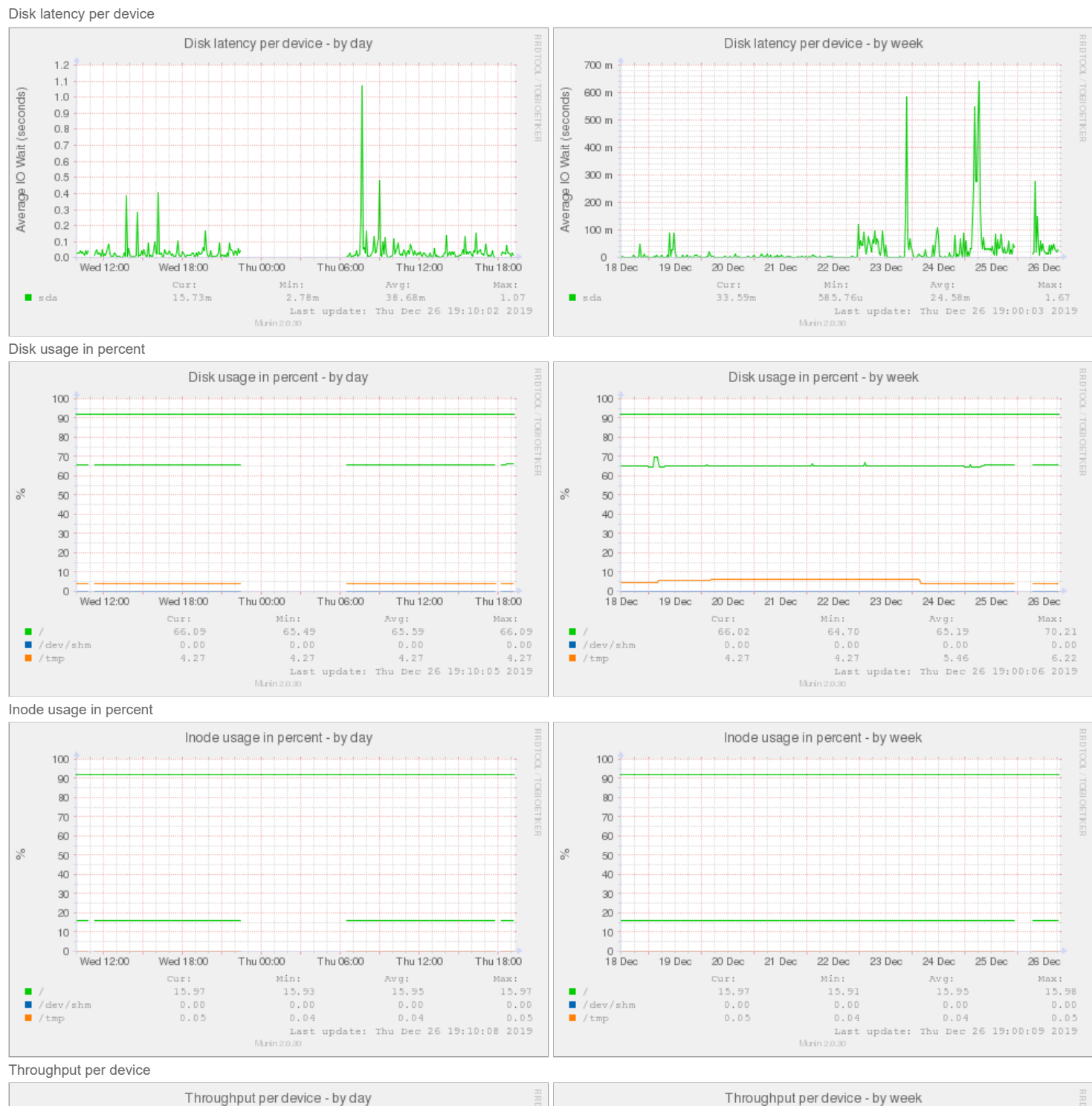

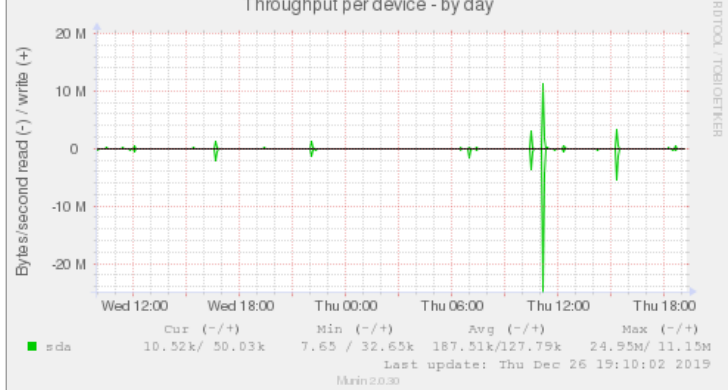

E 5.0 M Bytes/second read (-) / write  $0.0$  $-5.0 M$  $-10.0 M$  $-15.0 M$  $-20.0 M + 18 Dec$ 19 Dec 20 Dec 21 Dec 22 Dec 23 Dec 24 Dec 25 Dec 26 Dec  $Cur-(-/+)$ 93.45k/116.97k s da Munin 2.0.30

Utilization per device

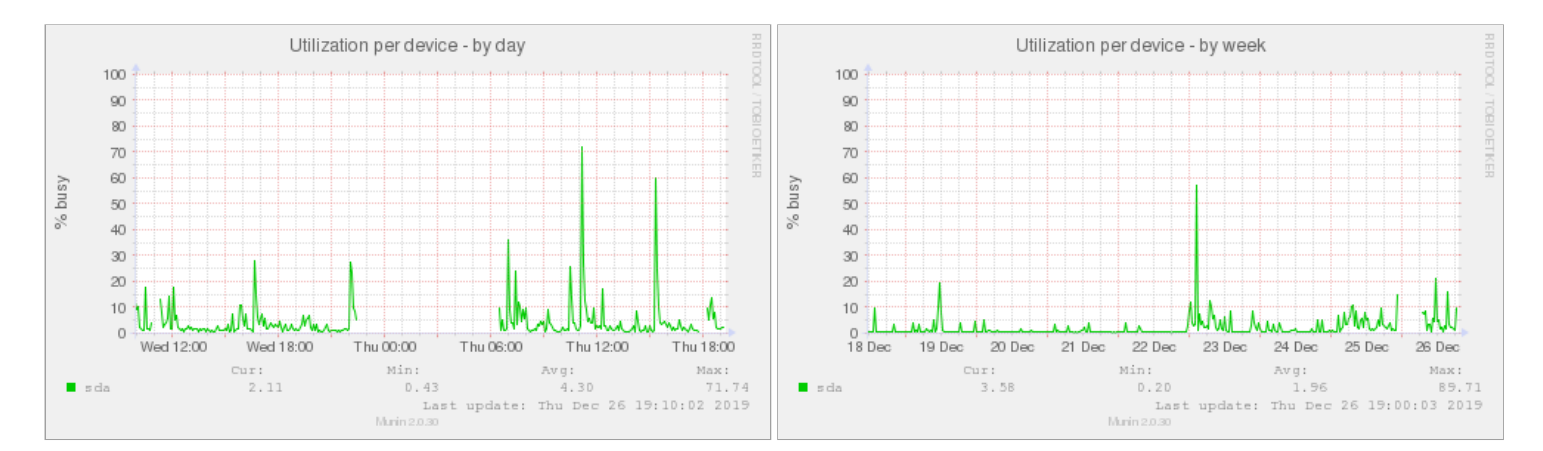

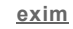

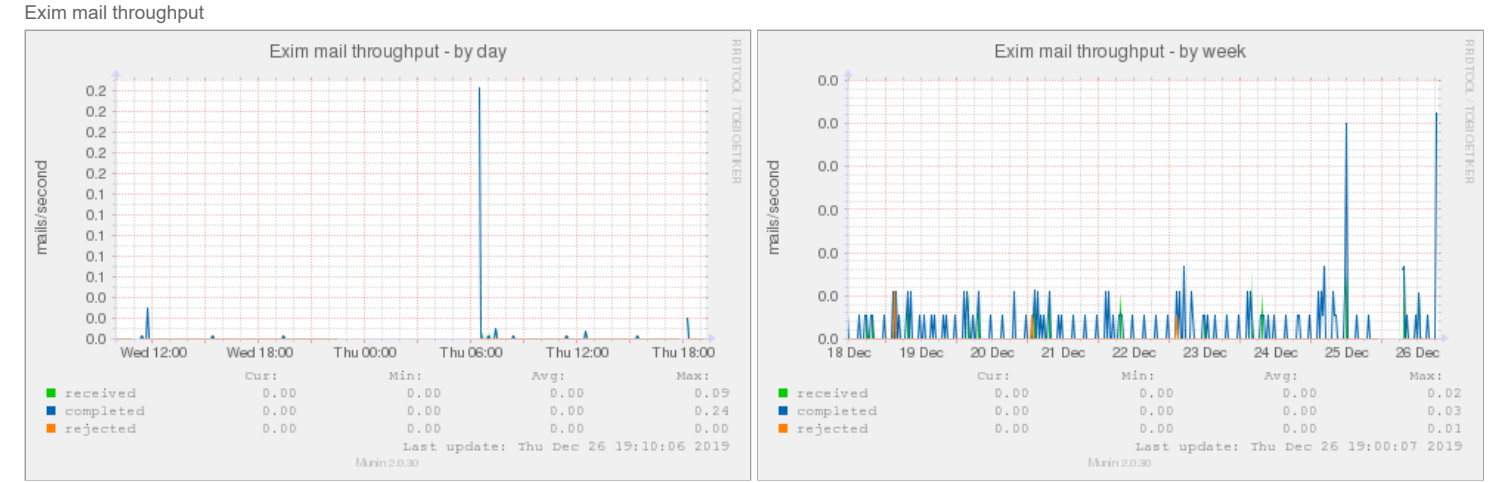

Exim Mailqueue

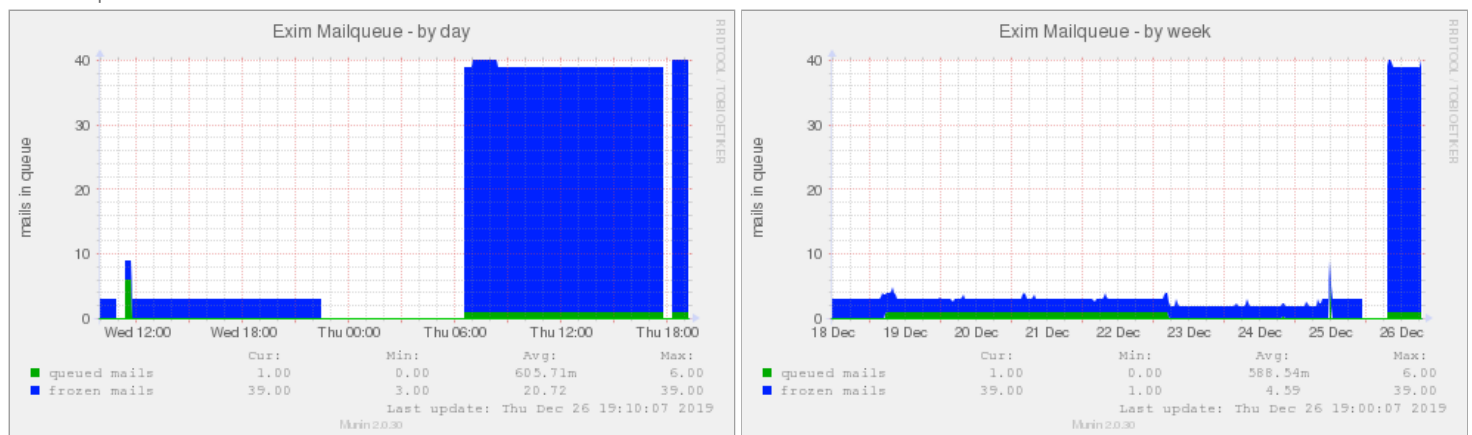

**munin**

Munin processing time

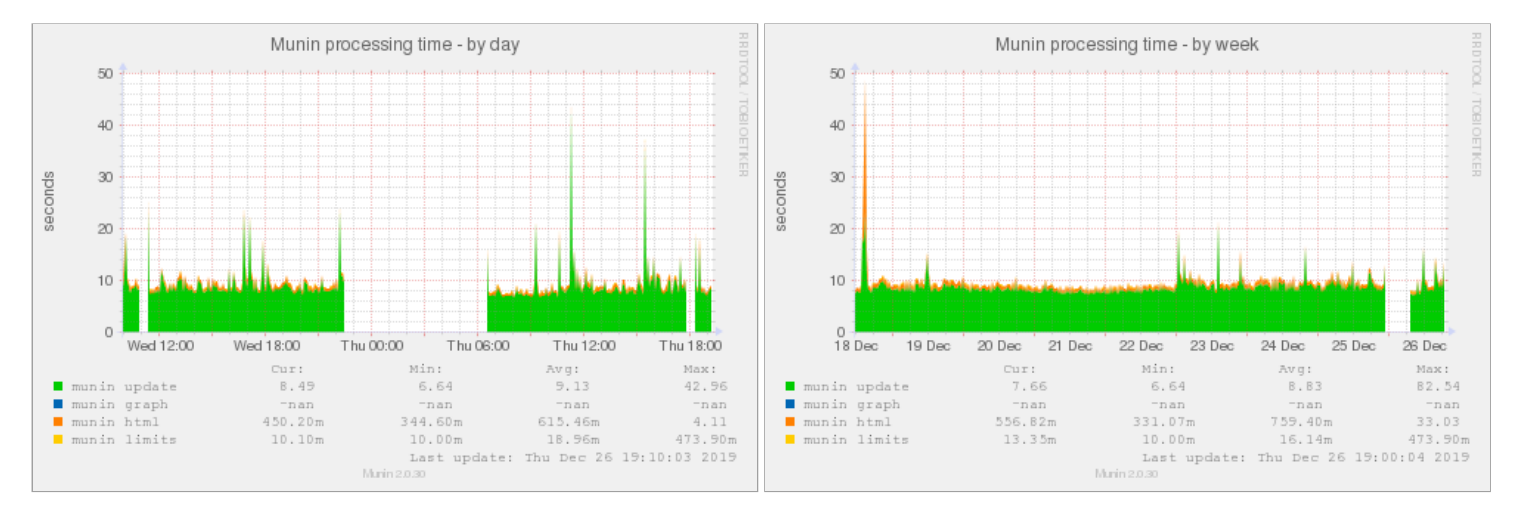

**mysql**

MySQL InnoDB free tablespace

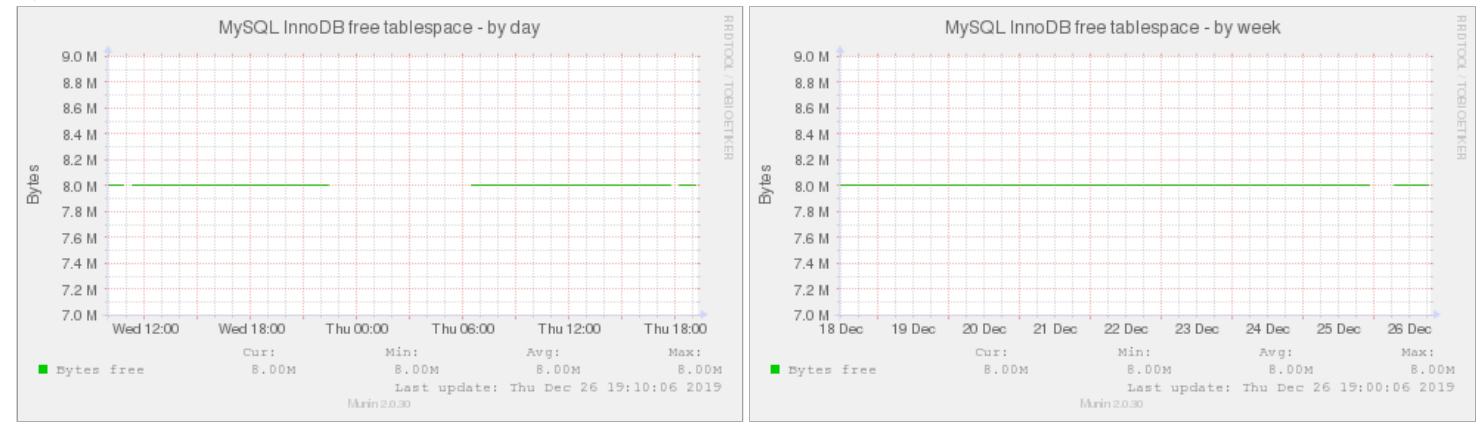

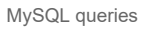

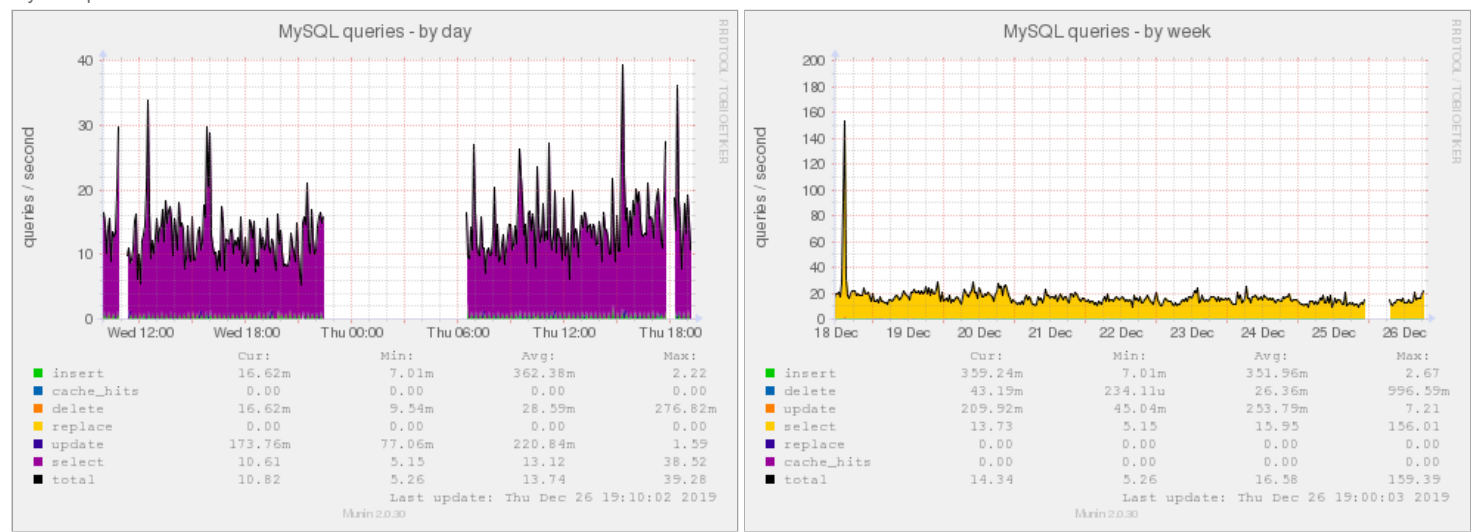

MySQL slow queries

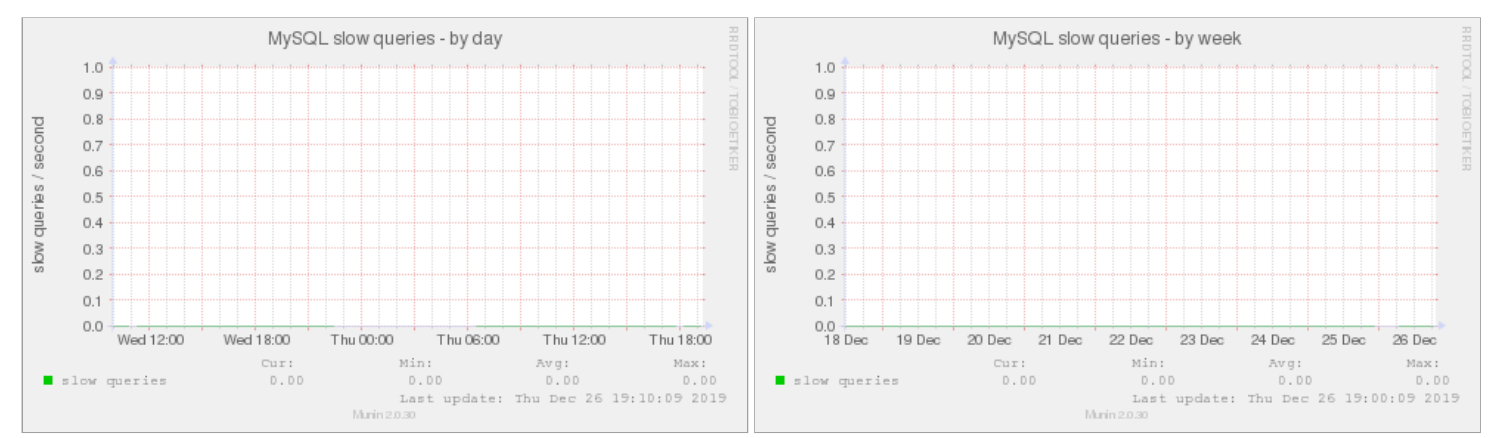

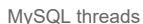

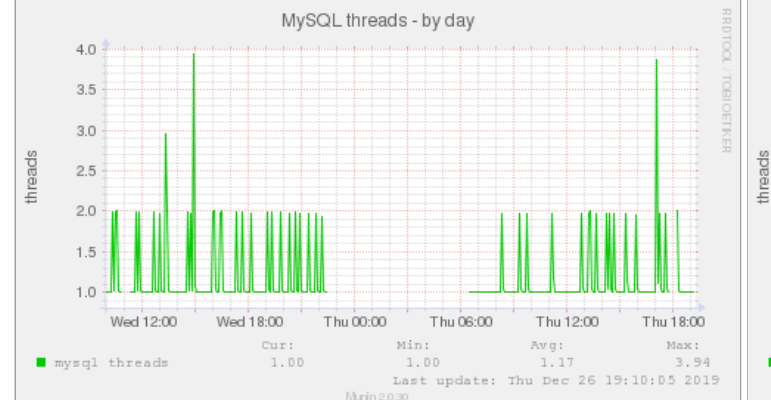

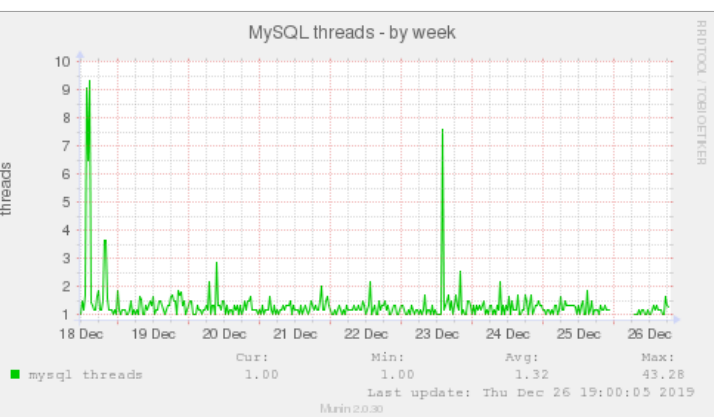

MySQL throughput

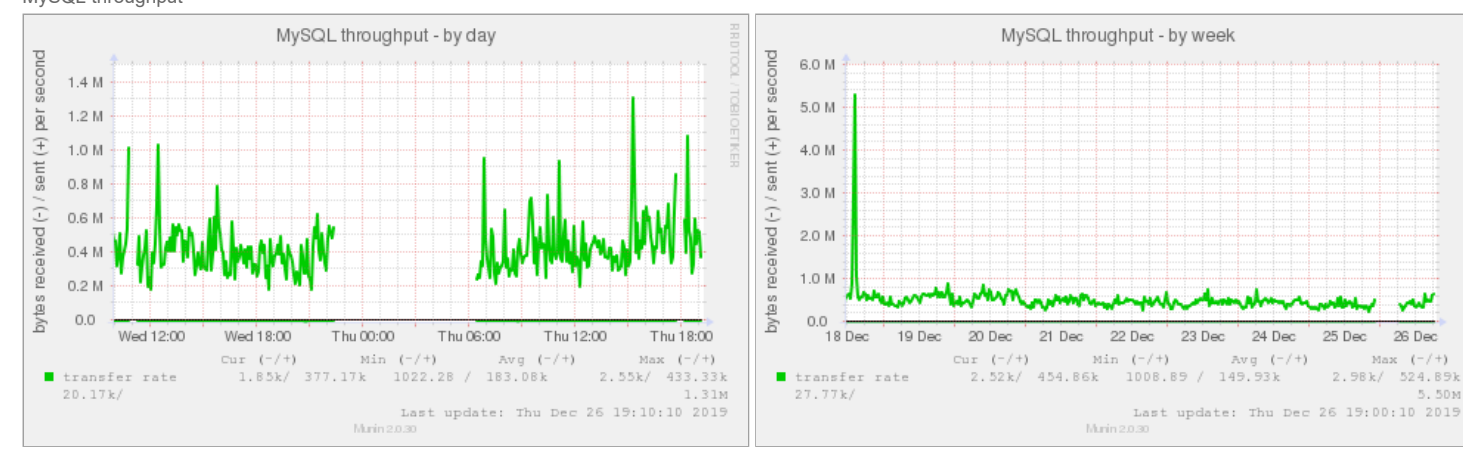

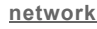

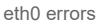

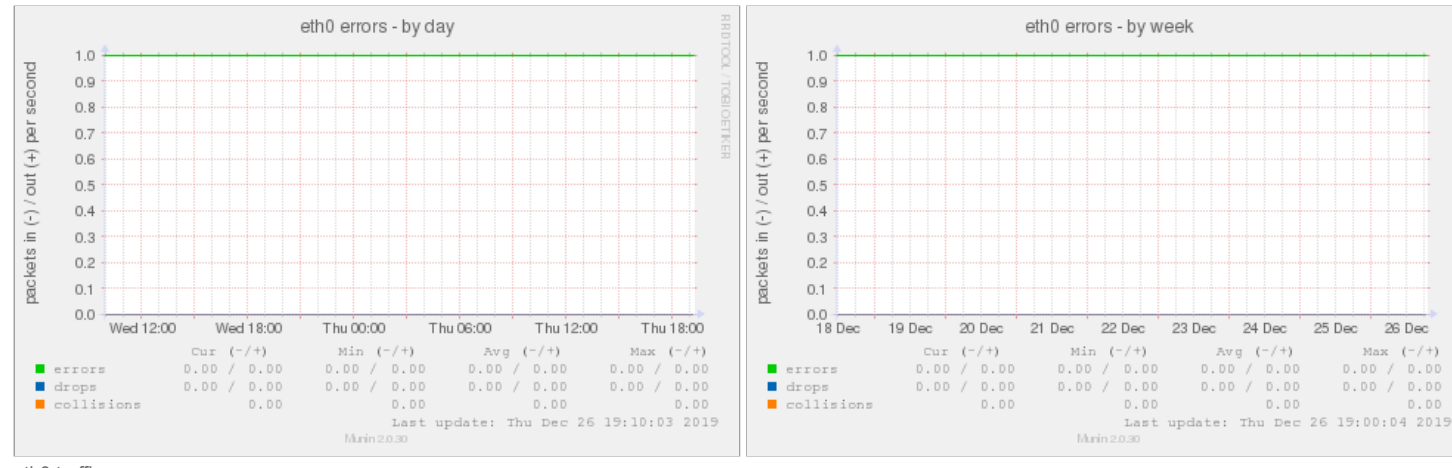

eth0 traffic

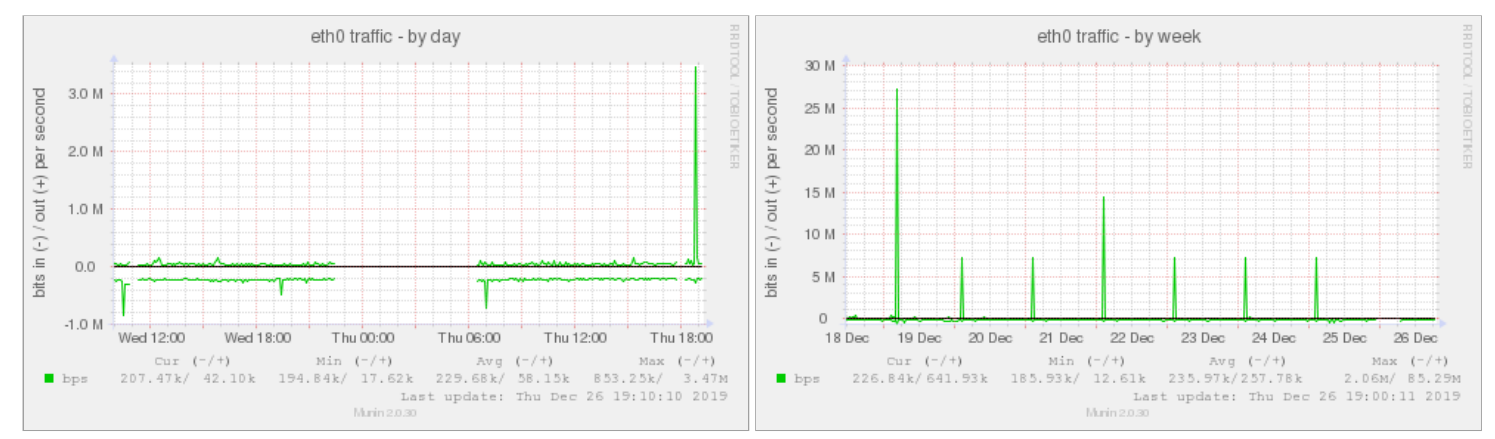

Firewall Throughput

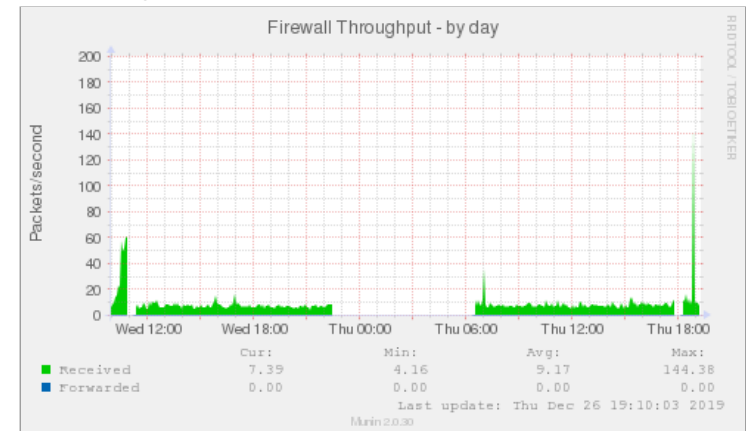

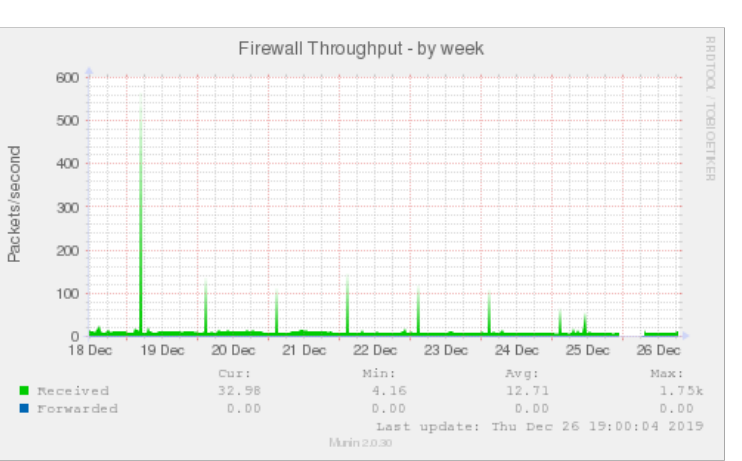

HTTP loadtime of a page

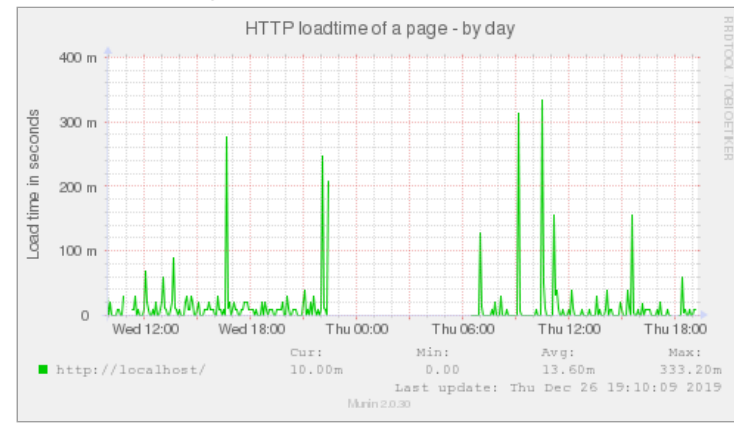

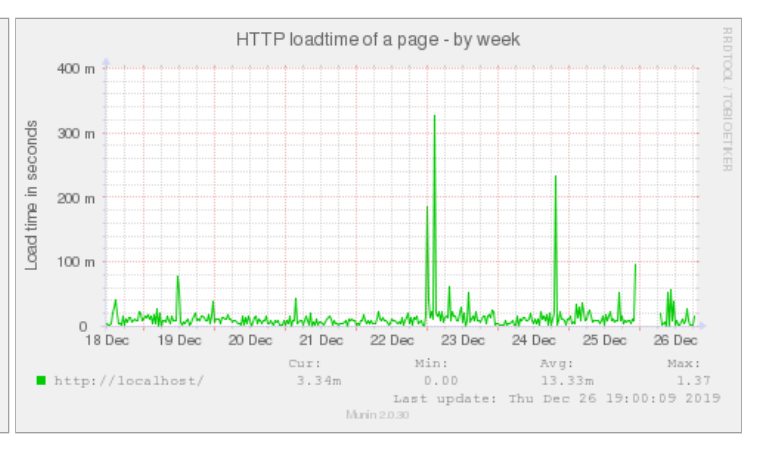

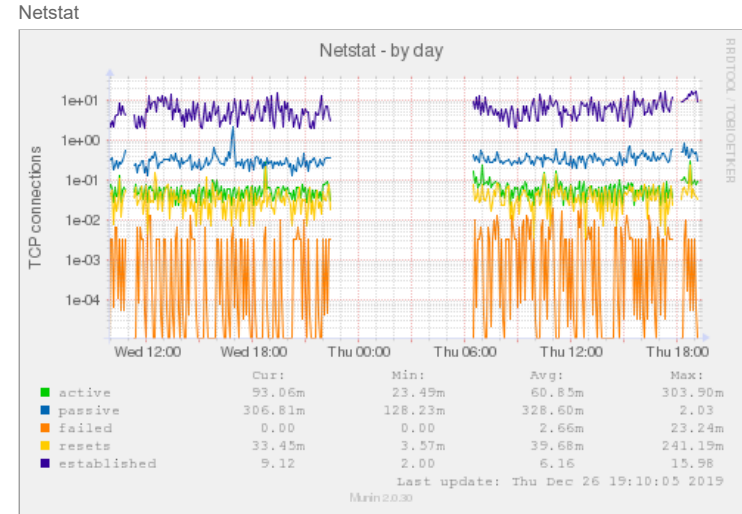

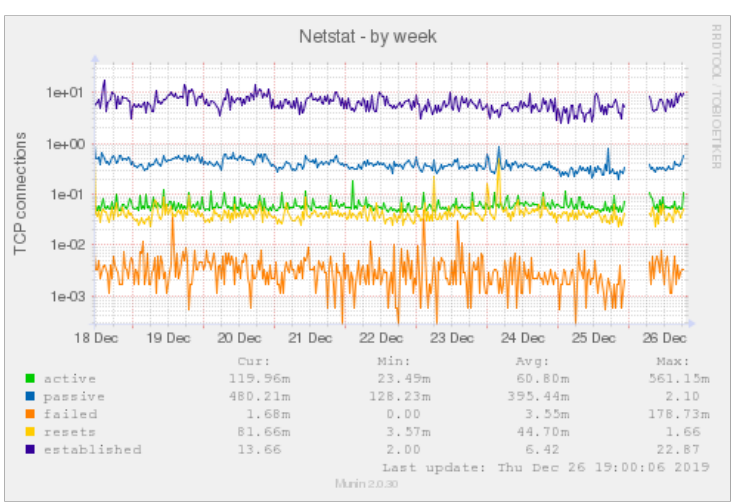

**processes** Fork rate

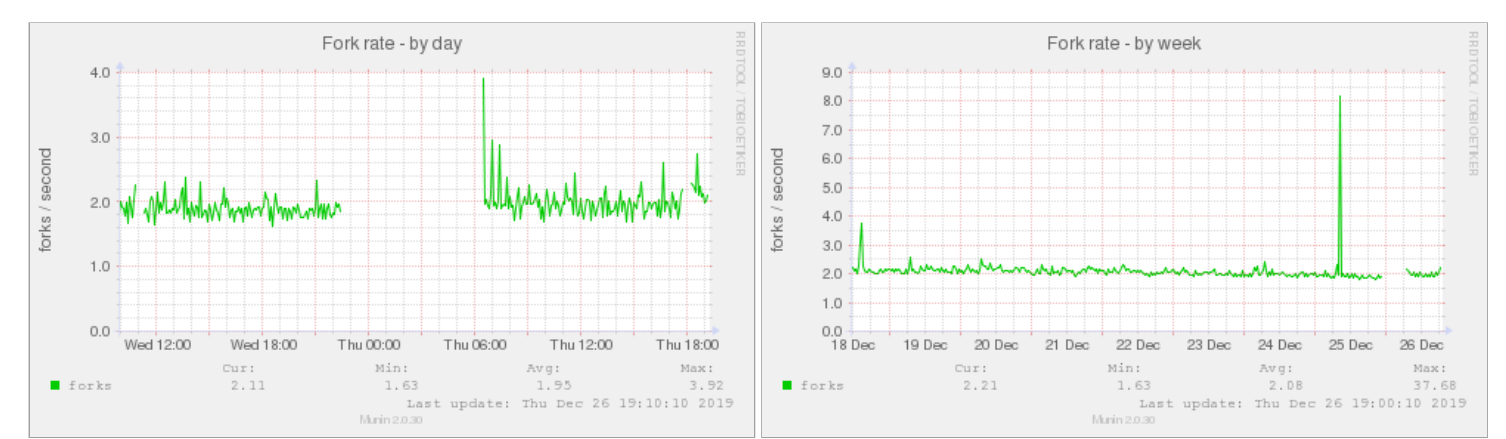

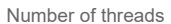

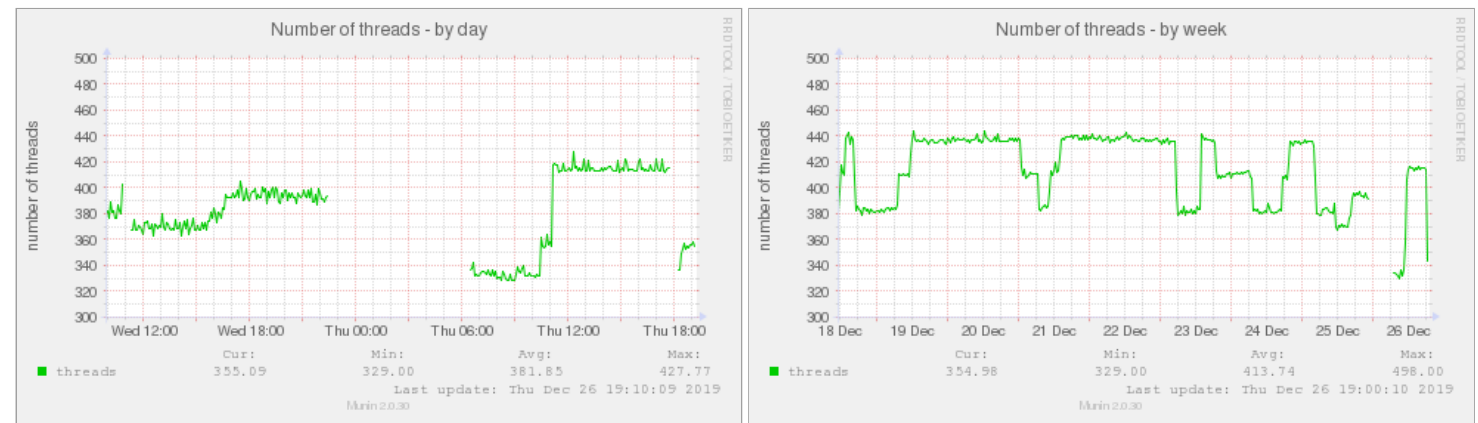

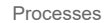

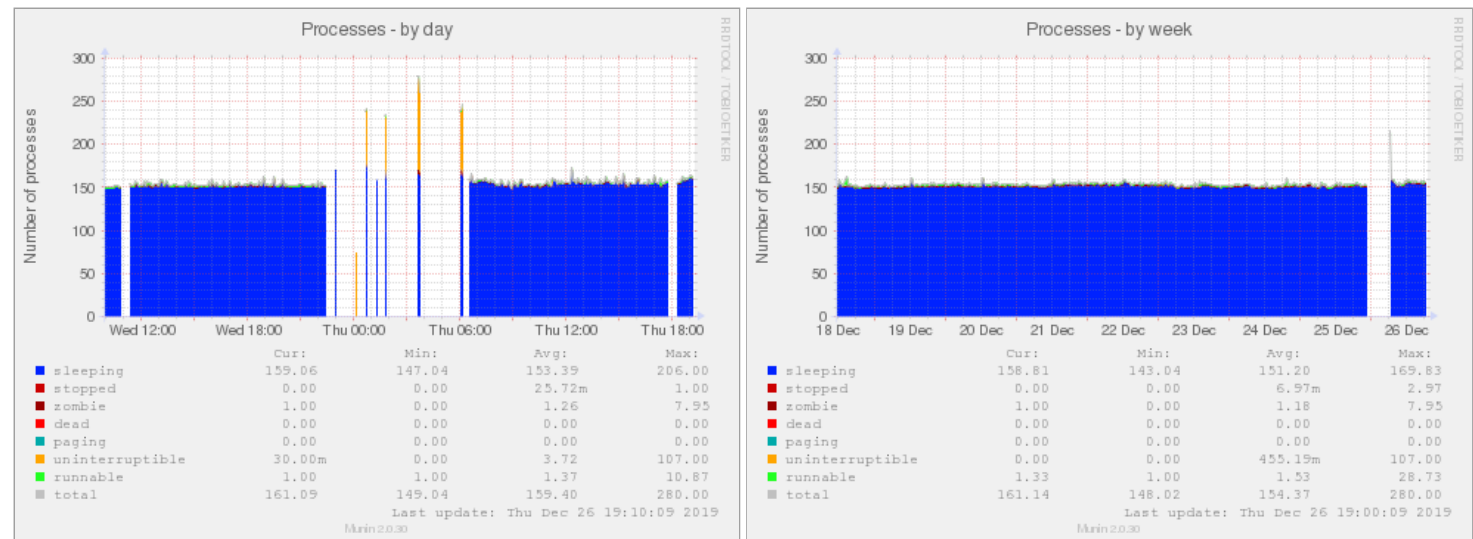

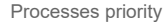

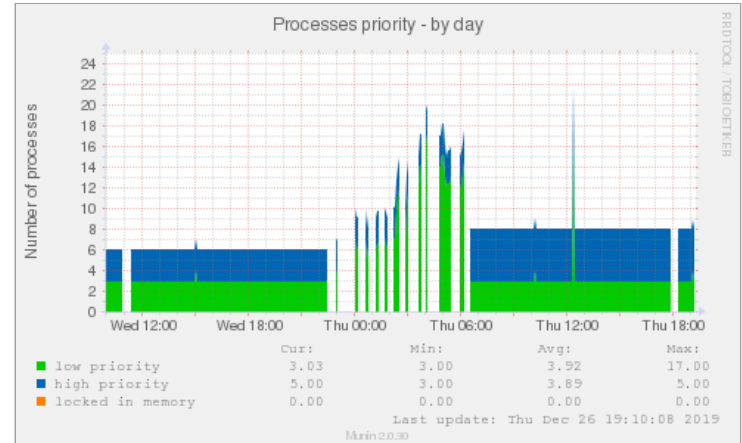

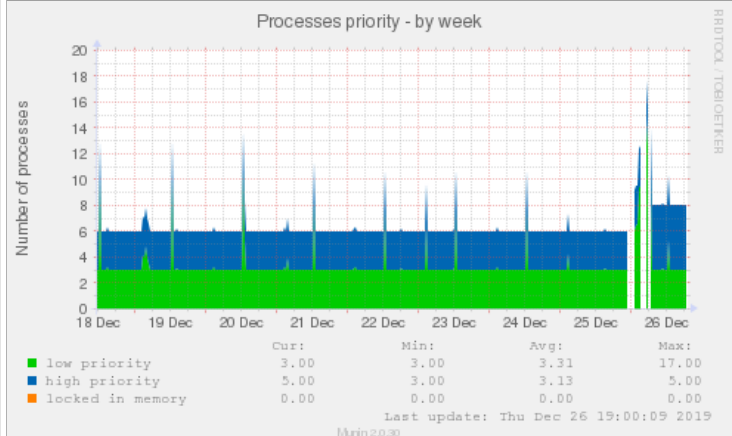

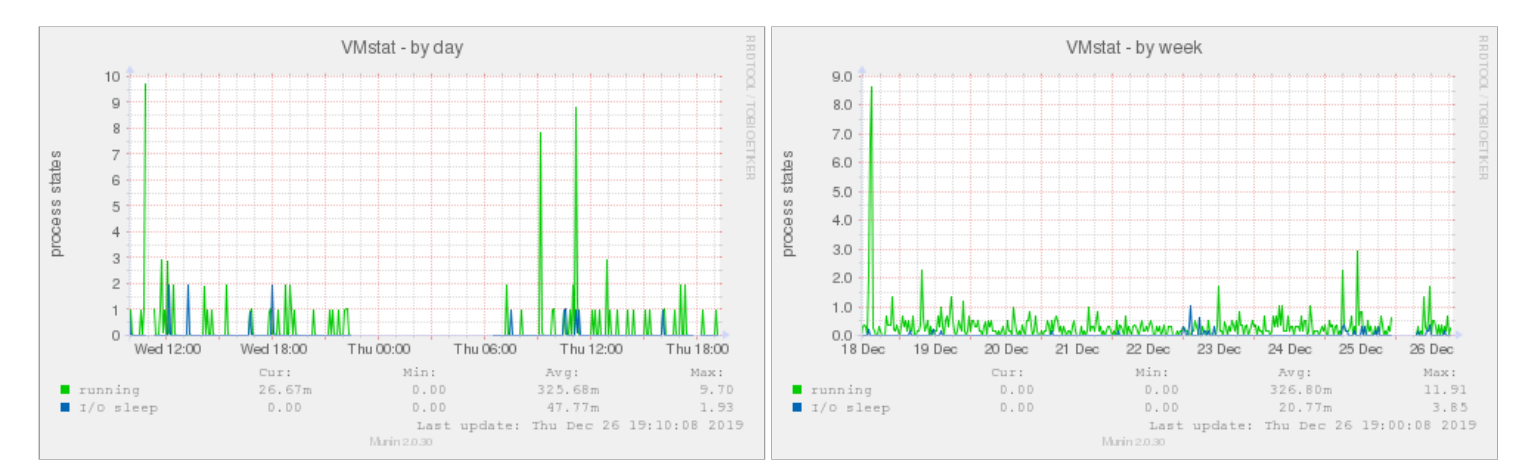

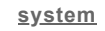

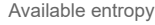

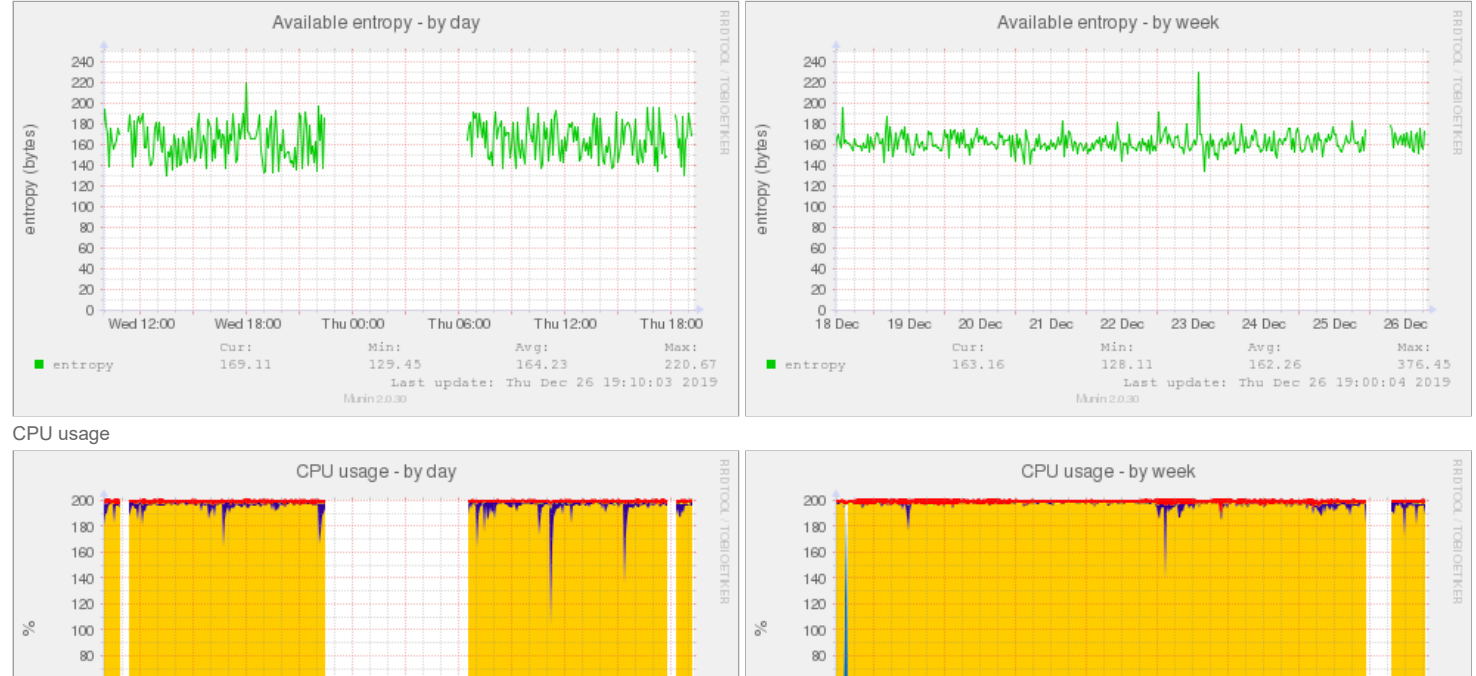

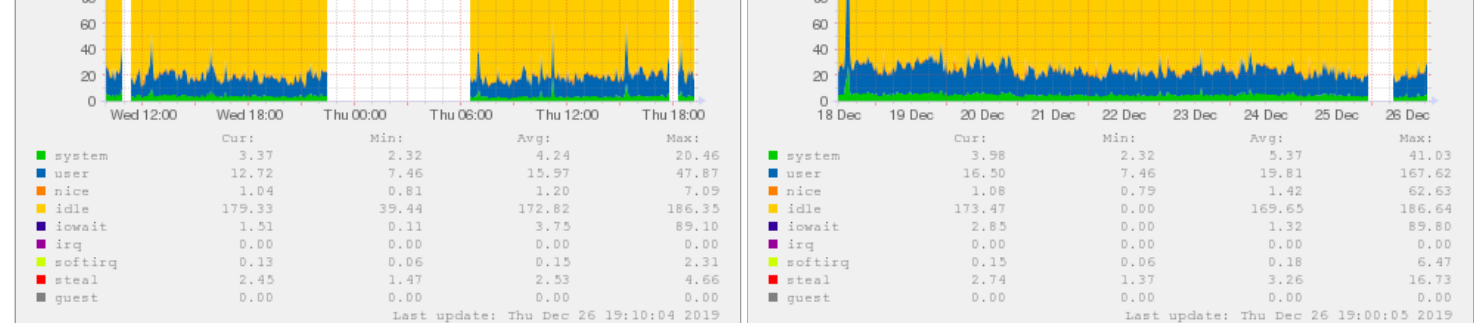

Murin

0.30

File table usage

Murin

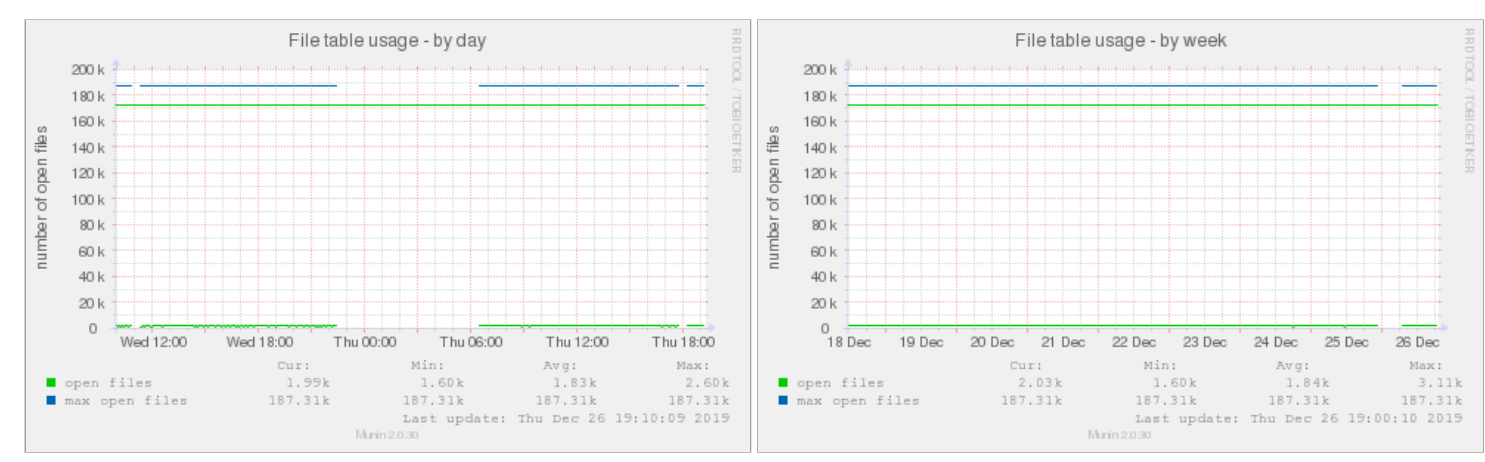

**MIS** 

## Individual interrupts

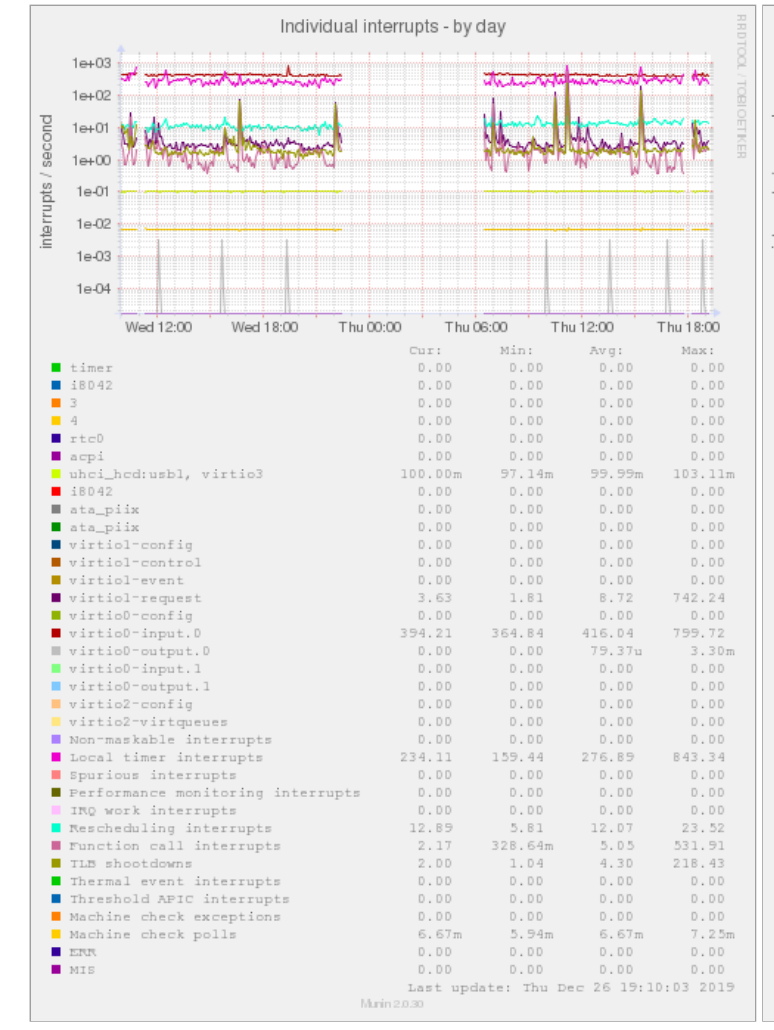

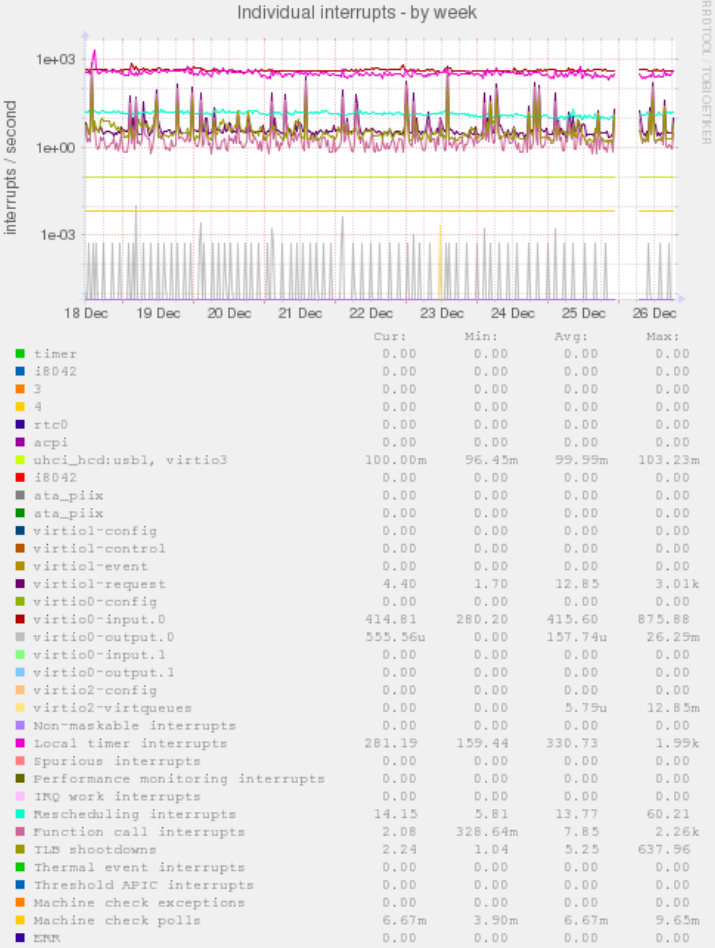

## Inode table usage

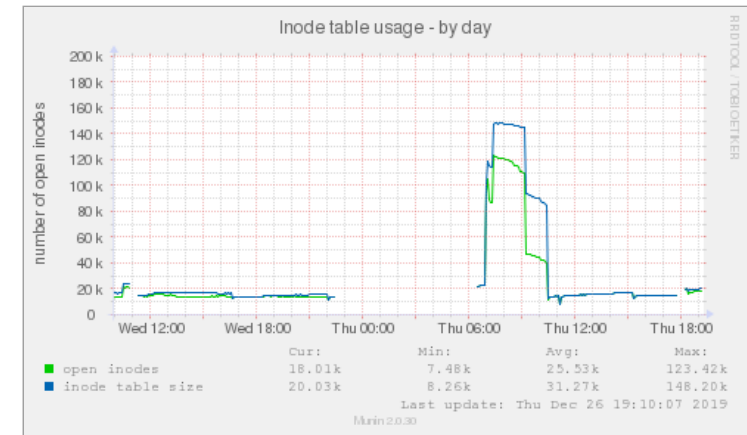

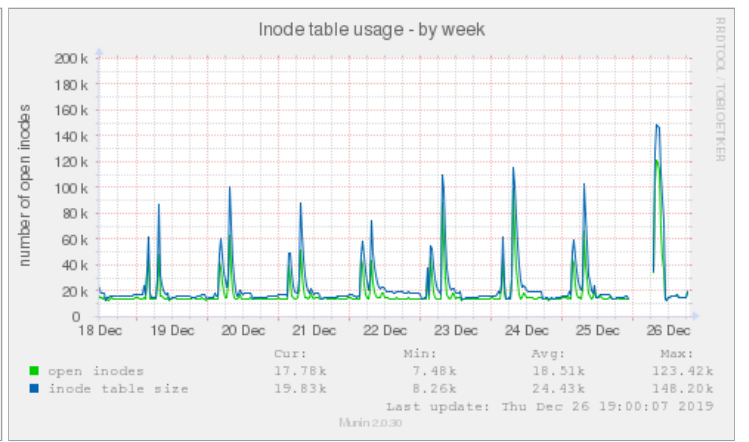

 $D.DD$ 

0.00

Last update: Thu Dec

0.00

 $D.DD$ 

26 19:00:03 2019

Interrupts and context switches

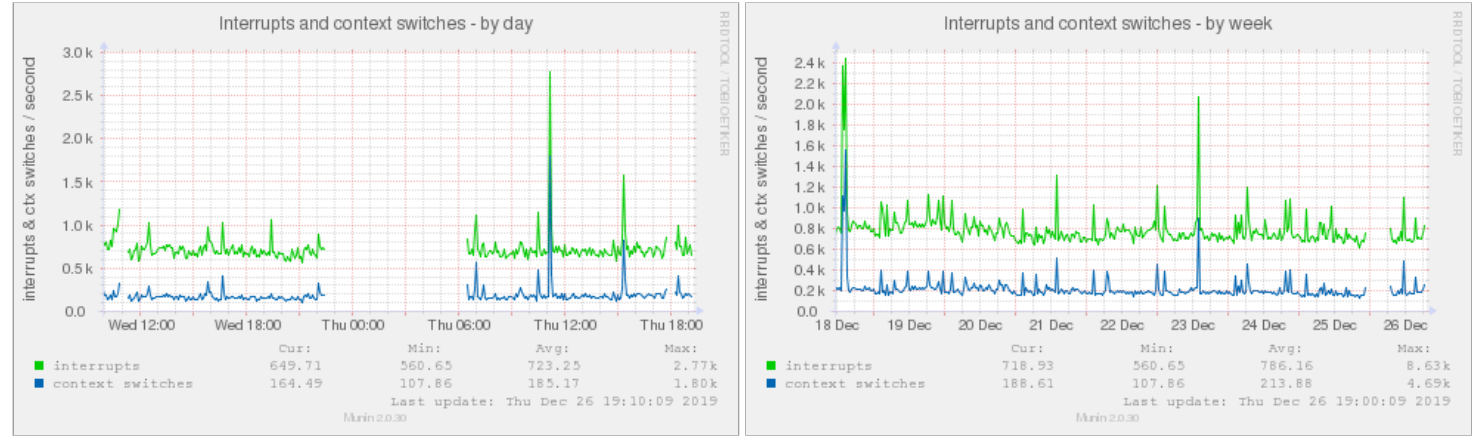

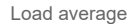

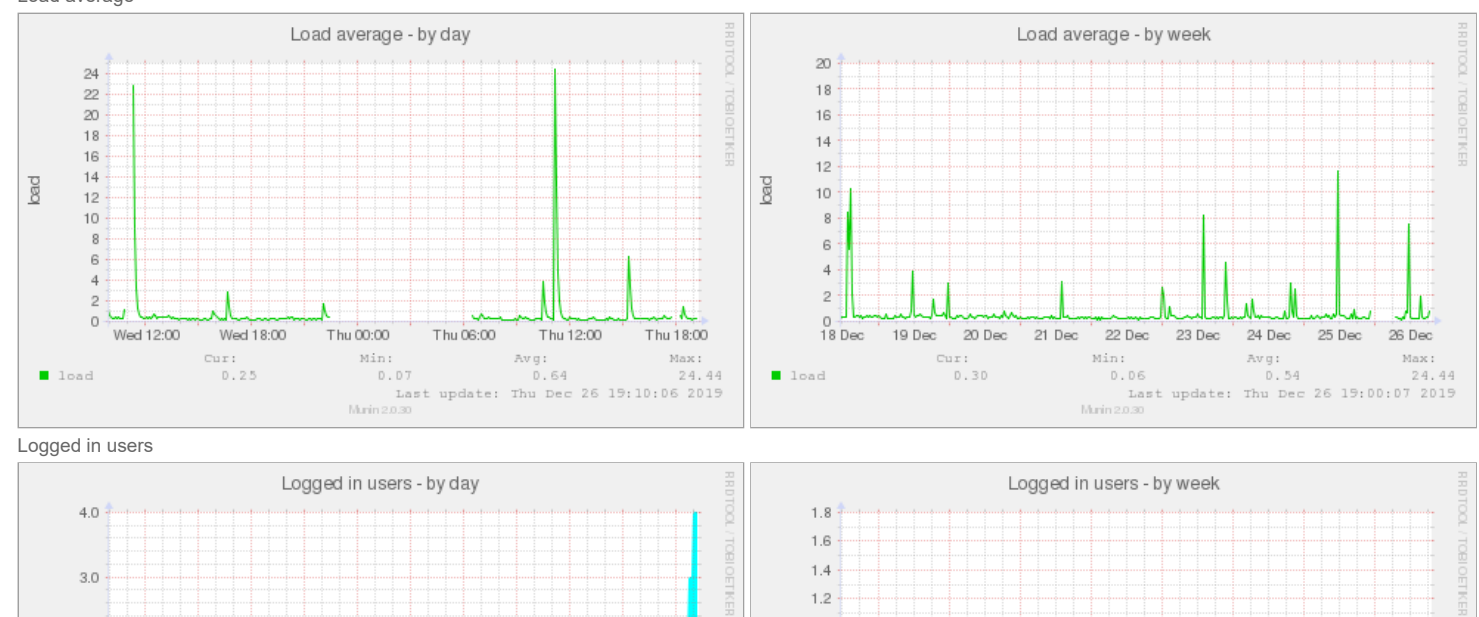

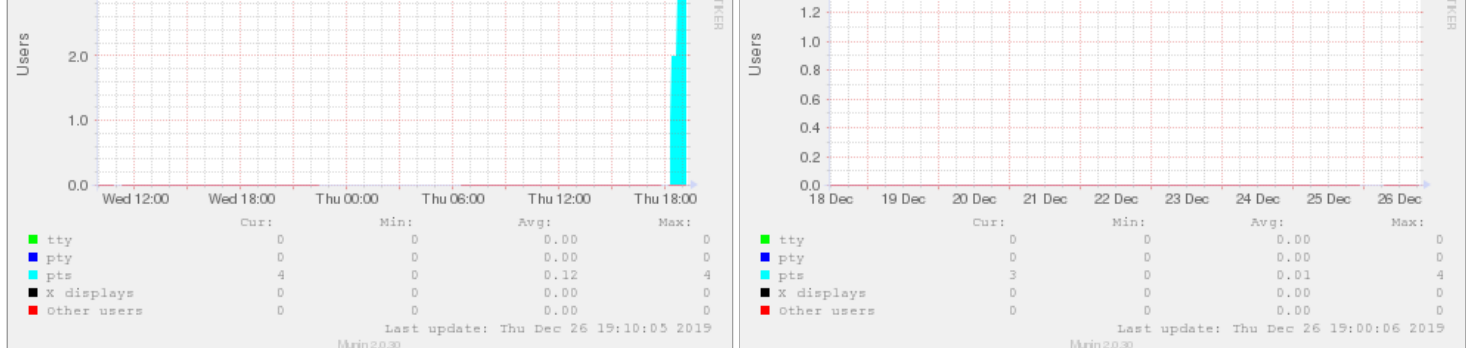

Memory usage

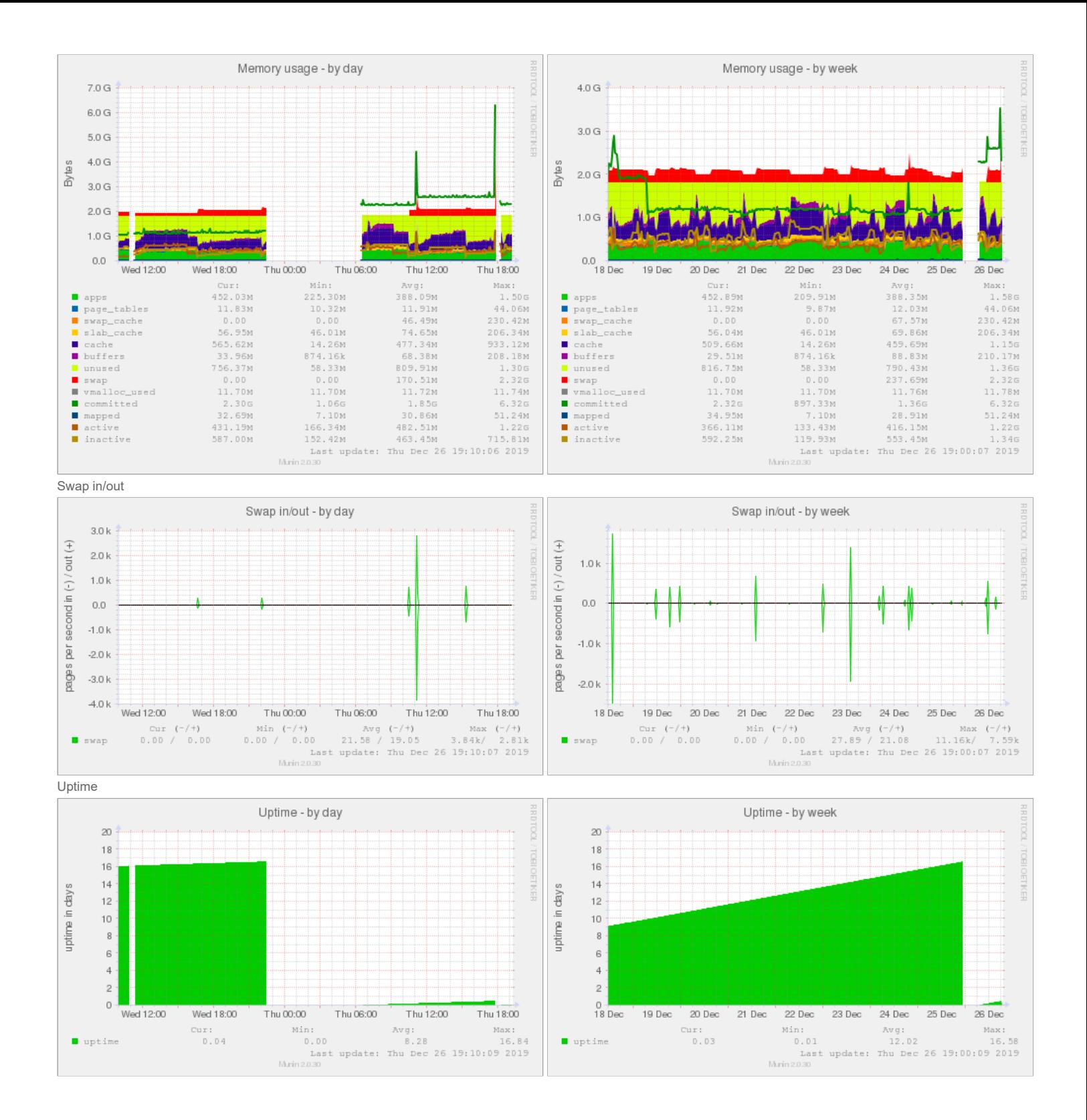